*Riservato all'Ufficio Protocollo*

#### Al **COMUNE DI MASERÀ DI PADOVA**

Ufficio Tributi P.zza Municipio, 41 35020 Maserà di Padova (PD) comunemaseradipadova@legalmailpa.it

## Oggetto: **Domanda di rimborso I.U.C. (I.M.U.-T.A.S.I.) Anno/i:**

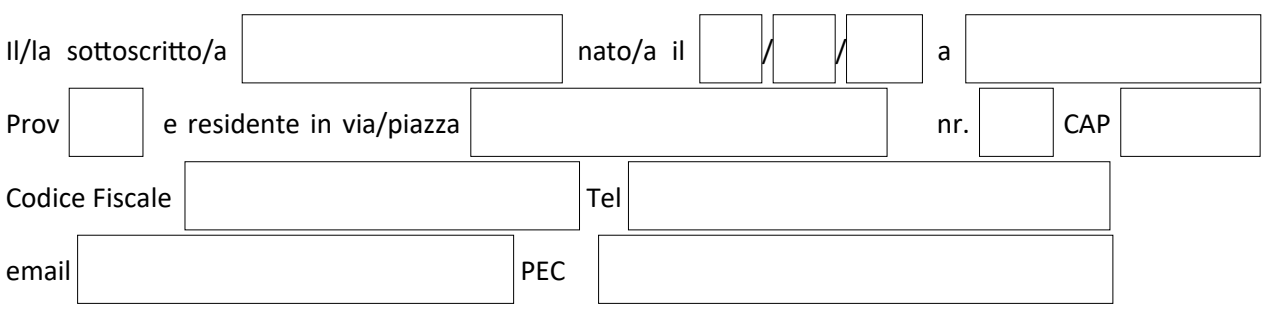

### **IN QUALITA' DI**

#### **persona fisica**

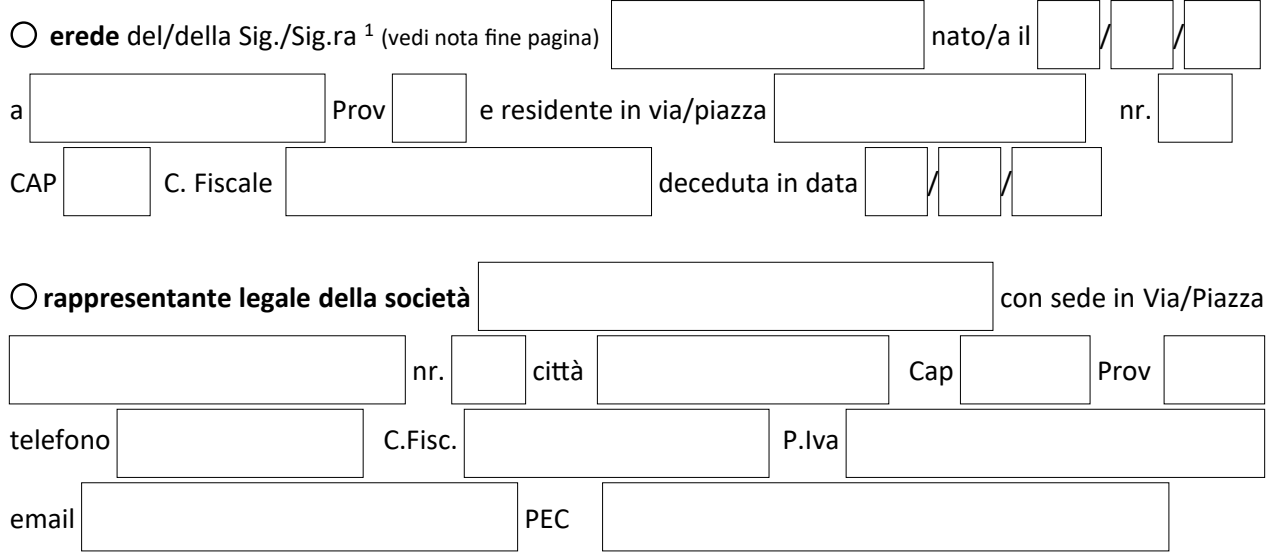

*1 Il rimborso del tributo sopracitato può essere chiesto anche da parte di un erede di un soggetto deceduto. In tale caso è necessario che il richiedente presenti anche:*

*- la dichiarazione dell'asse ereditario;*

*- qualora vi sia la presenza di più eredi anche la delega alla riscossione sottoscritta da tutti gli eredi in favore del richiedente.*

*La presentazione dell'istanza dovrà avvenire utilizzando il modello di RIMBORSO e dovrà essere sottoscritto dalle persone fisiche richiedenti.*

### **Soggetto passivo I.U.C. (I.M.U.-T.A.S.I.) per i seguenti immobili**

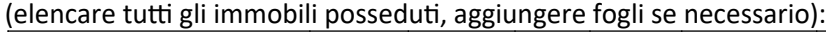

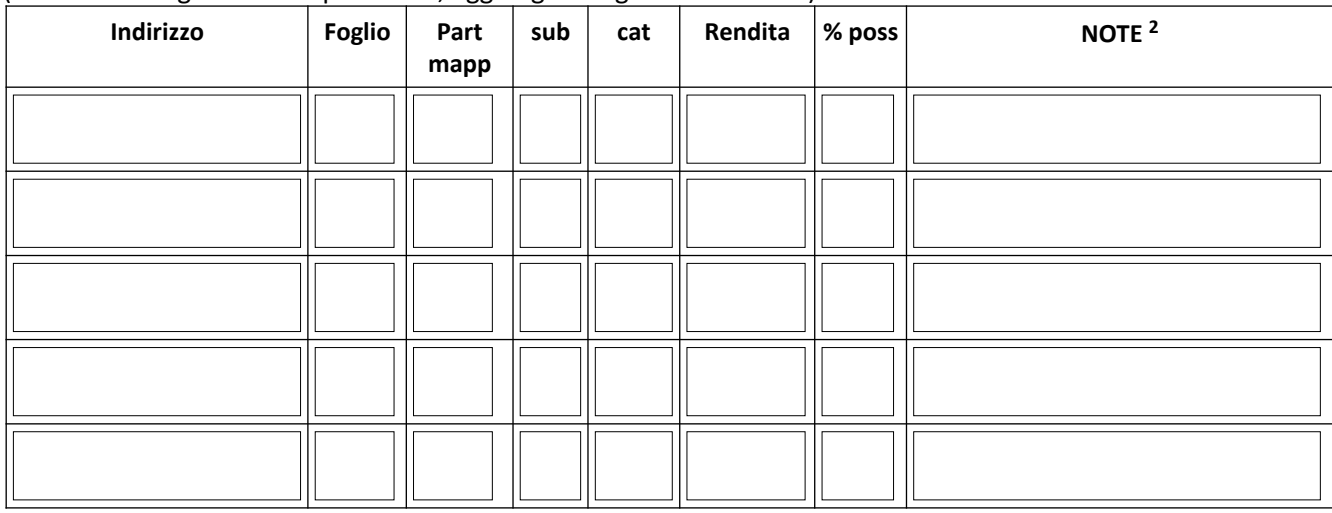

*<sup>2</sup>nel campo Note indicare se abitaz. princ., locazioni, immobili condonati, etc.*

# **DICHIARA** di aver versato la I.U.C. in misura maggiore del dovuto, per il seguente motivo:

e per le seguenti annualità di imposta:

#### **I.M.U.**

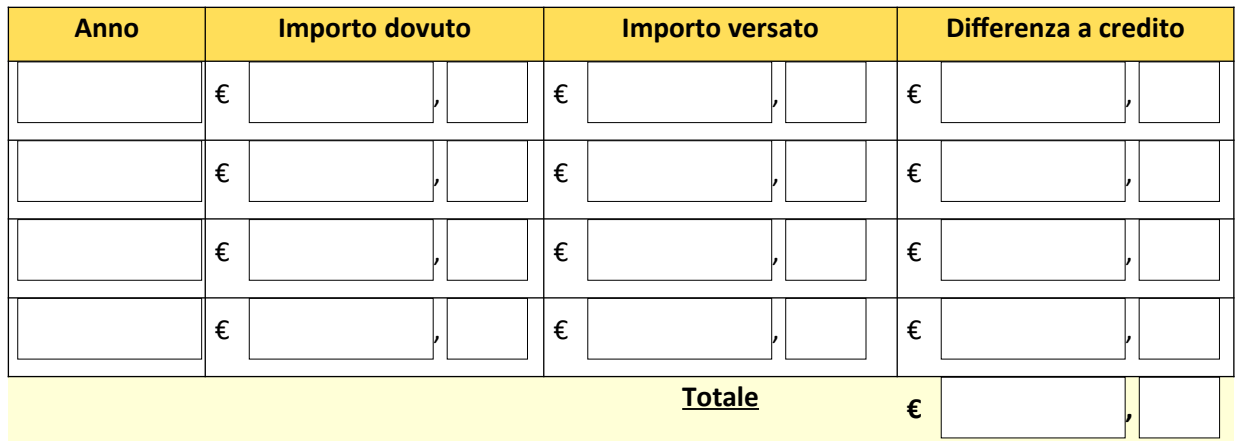

**T.A.S.I.**

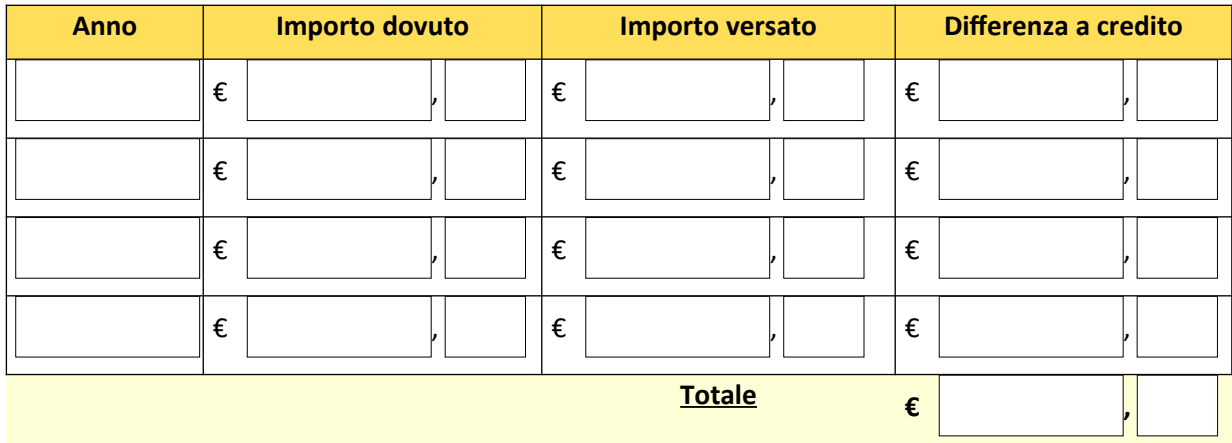

# **CHIEDE**

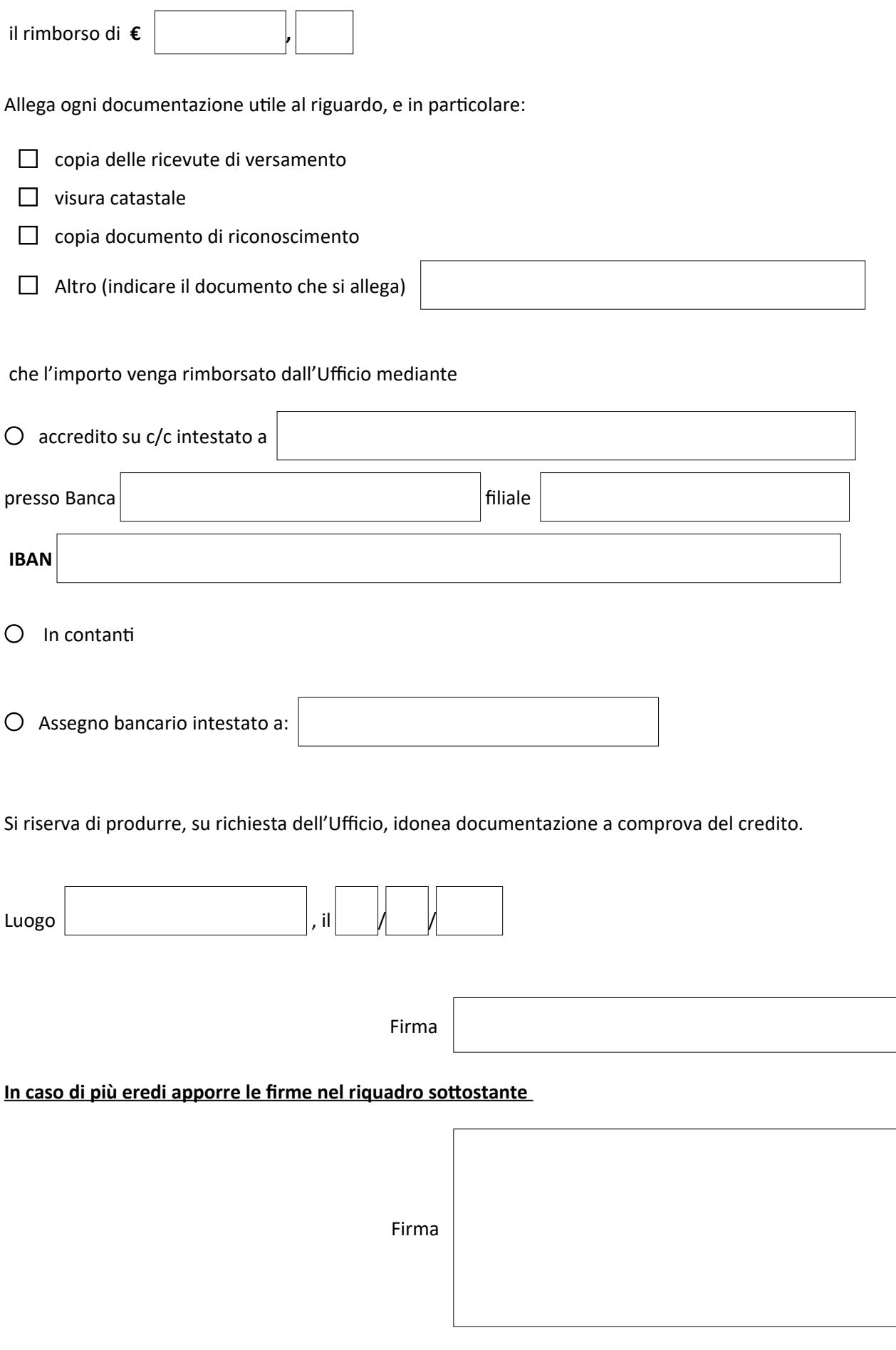

## **INFORMATIVA SUL TRATTAMENTO DEI DATI PERSONALI (ART.13 RGPD)**

Il Comune di Maserà di Padova, in qualità di titolare, con sede in Piazza Municipio 41 cap 35020, PEC: [comunemaseradipadova@legalmailpa.it](mailto:comunemaseradipadova@legalmailpa.it) Centralino: 0490991560 tratterrà i dati conferiti, con modalità prevalentemente informatiche e telematiche, per le finalità previste dal Regolamento (UE) 2016/679 (RGPD), in particolare per l'esecuzione dei propri compiti di interesse pubblico e per l'espletamento della pratica in oggetto, ivi incluse le finalità di archiviazione, di ricerca storica e di analisi per scopi statistici.

Il conferimento dei dati è obbligatorio e il loro mancato inserimento non consente di completare il procedimento avviato. I dati saranno trattati per tutto il tempo del procedimento e, successivamente alla cessazione del procedimento, i dati saranno conservati in conformità alle norme sulla conservazione della documentazione amministrativa. I dati saranno trattati esclusivamente dal personale e da collaboratori del Comune di Maserà di Padova o dei soggetti espressamente nominati come responsabili del trattamento. Al di fuori di queste ipotesi i dati non saranno comunicati a terzi né diffusi, se non nei casi specificamente previsti dal diritto nazionale o dell'Unione Europea. Gli interessati hanno diritto di chiedere al titolare del trattamento l'accesso ai dati e la rettifica o la cancellazione degli stessi o la limitazione del trattamento che li riguarda o di opporsi al trattamento (artt.15 e ss. Del RGPD).

L'apposita istanza è presentata contattando il Responsabile della protezione dei dati presso il Comune a SOGGETTO TERZO Avv. FABIO BALDUCCI ROMANO, P.IVA 02117280301 Via Savorgnana, n. 20, 33100 Udine - Telefono: +39.0432.513562, PEC: fabio.balducciromano@avvocatiudine.it, Responsabile dei dati personali.

Gli interessati, ricorrendone i presupposti, hanno, altresì, il diritto di proporre reclamo al Garante dei dati personali (con sede in Piazza di Monte Citorio n.121, IT -00186 Roma) quale autorità di controllo nazionale secondo le procedure previste (art.57, par.1, lettera f) RGPD)

Il sottoscritto è consapevole che, ai sensi e per gli effetti di cui all'art.46,47,76 del D.P.R 28.12.2000 n.445, in caso di dichiarazione mendace, formazione od uso di atti falsi, verranno applicate nei propri riguardi le sanzioni previste dal codice Penale e delle Leggi speciali in materia; è altresì consapevole che qualora emerga la non veridicità del contenuto della presente dichiarazione, decadrà dai benefici eventualmente conseguiti al provvedimento emanato sulla base della dichiarazione non veritiera ai sensi di quanto disposto dall'art.75 del D.P.R. 445/00.

Il sottoscritto dichiara di avere preso visione dell'Informativa sul trattamento dei dati personali.

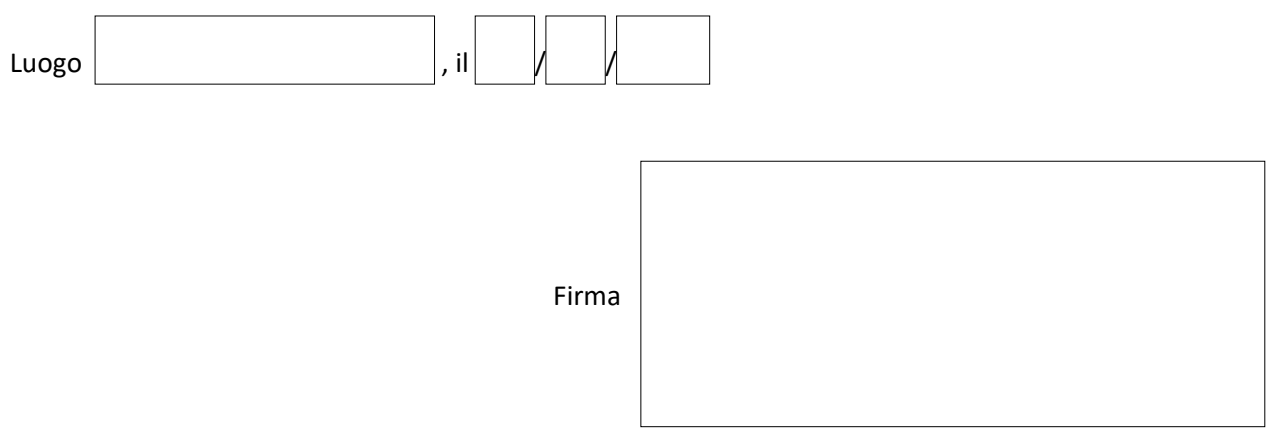